## SAP ABAP table UMR YS\_RISK\_STATUS {Risk Status for Measure Risk Combination}

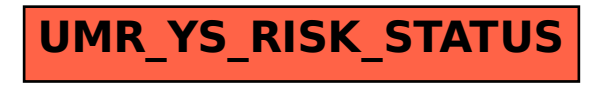